## Datenblatt

## Veranstaltungsplakat mit Hohlkammerplatte

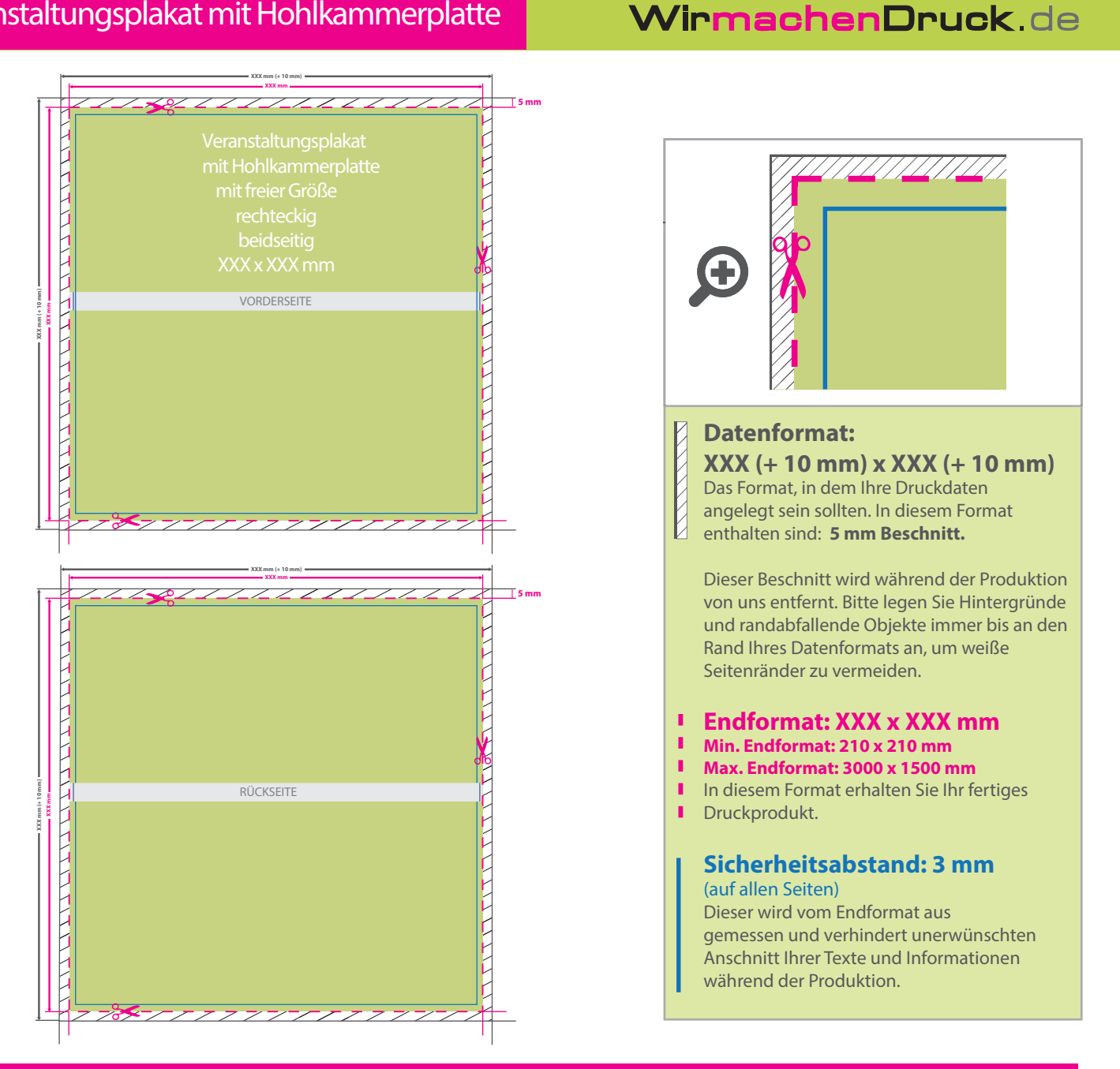

## 5 Tipps zur fehlerfreien Gestaltung Ihrer Druckdaten

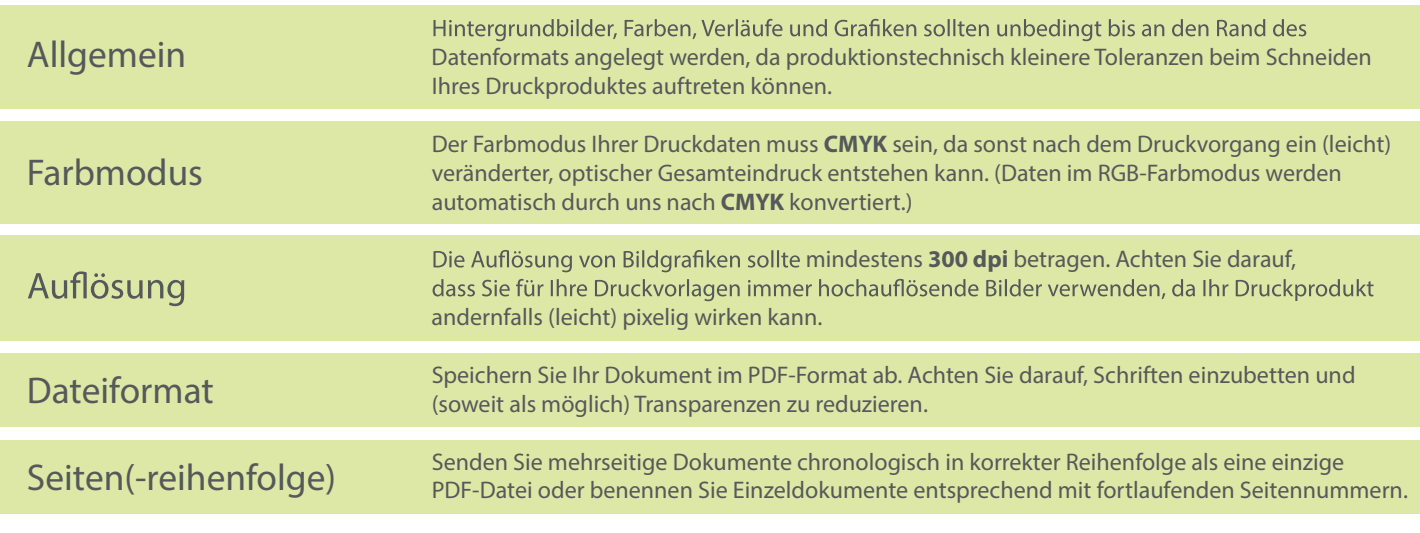